## **Photoshop 64 Bit Windows 7 Download Free Free**

Installing Photoshop is relatively simple. First, you need to download the software from the Adobe website. After the download is complete, open the file and follow the on-screen instructions. You should be able to access the software once it is installed. Installing Adobe Photoshop is fairly easy and can be done with a few simple steps. First, go to Adobe's website and select the version of Photoshop that you want to install. Once you have the download, open the file and follow the on-screen instructions. Once the installation is complete, you need to crack Adobe Photoshop. To do this, you'll need to download a crack for the version of Photoshop that you want to use. Once you have the crack, open the file and follow the instructions to apply the crack. After the crack is applied, you can start using Adobe Photoshop. Be sure to back up your files since cracking software can be risky. With these simple steps, you can install and crack Adobe Photoshop.

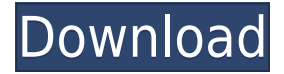

Often, it's the little details that make or break the overall usability of software. For example, Adobe Photoshop CS is better at doing "hybrid" photography: taking a photo and then cropping it to emphasize the aspect of your choice. In particular, it is better at merging artifacts from a previous image. Whether either affects or actually reveals a previously taken photo remains to be seen. Distributions running Linux and OS X apparently accept an XML-based file format that Darktable can't import. Darktable users might want to convert their keyframes files to use the same format. The only other work-around I found was not to use XML as a keyframe file format. Darktable lets you export keyframes in a CSV file too, and there's not much problem with doing so. Posting keyframes in the XML format seems somewhat arbitrary, and I'm not convinced it will be widely supported by other applications. If there is a file format that will receive widespread support, this is it. Adobe Photoshop CS5 is a big improvement on the recent releases of the program, bringing with it a story editor and plug-ins. Unfortunately, these new features were bundled with the cost of Photoshop CS5, or for that matter, Photoshop CS5 Premium. Some like the new story editor, but I personally don't use it much. The plug-ins were not anything special. I think people may have seen on some of the Early Access programs that are now available. I haven't tried any of them yet, but I expect they will be a few notches below the program to go with the price of the CS5 product. My guess is that, on the Mac, each plug-in will cost \$50 and on Windows it will cost more, all or less than the full price of the CS5 version.

## **Download Adobe Photoshop 2021 (Version 22.4)CRACK WIN + MAC {{ New! }} 2022**

Software technology continues to evolve at an accelerated rate. A few years ago, Adobe was already committed to bringing Photoshop to the web. The company's decision to release a beta public version of Photoshop for the web a few years ago was definitely driven by WebAssembly, a new technology for porting Adobe programs to the web. WebAssembly uses a web standard technology to compile to native code and execute software in your browser. As a result, you can start cutting and pasting images directly from Photoshop to your computer—not a streamlined experience, but Photoshop is used by far the majority of people today for editing photos, for good reason. Let's take a look at the Color. In this panel, we'll go through all the options available to you. The top row and the left are variables that are available to be selected. We'll cover each of them in detail below. The bottom row and the right are used to combine the colors you've selected. **What It Does:** Faster way for you to get to do a lot of things in Photoshop: 1.Tap & select, 2.Edit, 3.Insert objects, 4.View or pull up a different tool. You can select a color and a brush in the options as well. **What It Does:** Once you've selected the layer you'd like to work on, the options can be clicked on (with your mouse to get more details) and these options appear: Activated: Set the options for all the elements on that layer. Lock: Lock that layer so you don't accidentally move it or alter it. Lock: Lock that layer so you don't accidentally move it or alter it. Points: Edit the layer's points. The points function takes your cursor to the position where you want the element to go, and the points you want to activate. Outline: Erase the path Skin Deep Paint Bucket Tool Size: Change the layer's size. Opacity: Change the layer's opacity. Blending: Change the layer's blending options. Background Color: Change the layer's background color. Layers Panel Settings: The options are for changing settings related to the Layers panel for the current layer. Add: Add another layer underneath or above the current one. Split: Split the current layer. Move: Move the current layer to a new location. Hide Layer: Hide the current layer. Duplicate Layer: Copy the current layer to create a new layer. Filters: Apply the

applied filters for the current layer. Glossiness: Change the layer's Glossiness. Blur: Change the layer's Blur settings. Burn: Change the layer's Burn settings. Highlights: Change the layer's Highlights settings. Prism: Change the layer's Prism settings. Sharpen: Change the layer's Sharpen settings. Desaturate: Change the layer's Desaturate settings. Smart Objects: Create Smart Objects on the current layer and move them to a new location. Name: Give the layer a name. Duplicate: Duplicate the layer to create a parallel version. Create a New Layer: Create a new layer. Clone: Clone the selected layers. Delete: Delete the current layer. Edit: Edit the current layer. About: Shows information about the current layer. 933d7f57e6

## **Download free Adobe Photoshop 2021 (Version 22.4)Product Key With Activation Code For PC 2022**

Content-aware fill: Once an image looks cluttered, this feature automatically re-arranges the abundance of the elements in an image to make it readable and understandable. At times, some unwanted elements can appear, and this tool helps to remove them cleanly. **Alignment tools**: In addition to rectangle-based Align & Distribute, Photoshop also has Align & Distribute handles. This alignment-based method provides accurate placement. Plus, you can resize scaled images by using the handles. Elements has updated the Adobe Sensei AI cloud service for rendering AI-based tools. The cloud service allows the workflow to harness the power of AI to build better tools faster. This makes it possible to complete tasks as quickly as perhaps once could be imagined. Image previewing improves dramatically with this update, allowing users to sort and filter previews in a document with a single click. They also can navigate between documents, making it far easier to share work quickly. Updates to Photoshop's Paths panels make it easier to manage and reuse resources, especially nested paths, in the document. A new Selection Use Paths panel makes it easy to reorganize and transform selections. And Shared Resources provides more detailed data on what users are reading into content. Like the Elements stablemate, Photoshop here bumps up the most common features to perform better, while enhancing more specific ones, too. The most popular Adobe Photoshop Elements' advanced features are still collected in the Create > Experiences > New > Video panel. It contains many of the most powerful effects, including Flamingo and Cast.

photoshop 6 download free windows 7 photoshop 64 bit download free photoshop 6 download free full version photoshop 2010 download free photoshop 2021 download free photoshop 2017 download free trial photoshop 2020 mac download free photoshop 2021 mac download free photoshop 2020 download free full version photoshop 2013 download free

Vision Critical. Mindset. That's what's been said about [the Adobe Creative Suite] throughout the years. We believe Vision Critical. Mindset. Drives us. Constantly. And will continue to do so. We believe in the power of visual communication and the power of creative collaboration. We will continue to push the boundaries of what is possible. We will re-imagine the world through the lens of creativity. Defying skepticism and transcendent ideas. We will trust our own intuition and individuality. We will take risks and will listen to what others say. We will express what inspires us. And cultivate what moves us. Nothing will stop us. Nothing will distract us. And nothing will force us to compromise. We will always deliver more than promised. We believe in the power of visual communication and the power of creative collaboration. We will continue to push the boundaries of what is possible. We will re-imagine the world through the lens of creativity. Defying skepticism and transcendent ideas. We will trust our own intuition and individuality. We will take risks and will listen to what others say. We will express what inspires us. And cultivate what moves us. Nothing will stop us. Nothing will distract us. And nothing will force us to compromise. We will always deliver more than promised. There has never been a more exciting time to be a visual artist. In the first decade of the 21st century, the Yale Program on Experience and Education for All (2015-2018) identified digital technology as an enabler of social change and a catalyst for experiences that we define as "authentic." This catalyst is transforming many domains, from what we eat and how we interact to how we learn, how we communicate, and how we work.

More than 1.65 billion people use Photoshop on a consistent basis, and more than 650 million files are edited on a daily basis. This modern toolset, which leverages advanced technology, broadens the audience to include artists, designers, architects, academic institutions and medical professionals. This innovative, lightweight app makes those files available and editable with greater accessibility. It makes it possible for Photoshop users on all platforms to bring their images to a whole new level, flow beyond being a simple editing platform. It will also help users take their creative services to a next level without compromising on creativity. Image editing is an important part of every platform today. With advanced features, Photoshop can seamlessly edit images, from photo editing and retouching, to compositing, color correction, creative design, and more. When you work on something that is to be shared, it is imperative that the editing done is of the highest quality. Whether you're an institution, media company or a freelance professional, Photoshop is the powerful editing tool to give you the best possible output. Here are some of the reasons why Photoshop is the best-loved and most advanced image editing software app for your business and its customers. Build a Library of Custom Actions — You can create custom action buttons that automate common editing tasks. They can be applied to multiple images with ease, saving time or help you creative with one click.

<https://jemi.so/tabalrasa/posts/KDCD8udhrGY9MXUL1q92> <https://jemi.so/subcdioWcesbi/posts/DI33L5kJbsKkjXb6poIA> <https://jemi.so/tabalrasa/posts/uqcA4XlNkpcHcpagWrNX> <https://jemi.so/subcdioWcesbi/posts/syPHhqhExpddP62k9bBG> <https://jemi.so/subcdioWcesbi/posts/jXPffpWRIAdcEtMf8mn3>

This isn't the first update of the year to include a feature from Flash Photomerge that lets you create high-resolution versions of your prints. Photoshop Elements 2019 is the first version to offer how-to video tutorials on the feature. Check them out here: The new features in Adobe Photoshop help with better, faster, and more intelligent design and editing. This software is fully equipped with a lot of editing features. These steps will help you to get started with Adobe Photoshop or will help you to use the advanced features of this software. Most of the enhanced features in Adobe Photoshop CC are already included in the Elements, Lightroom, or Photoshop Lightroom versions. But sometimes they don't work in Elements or Lightroom. To use them, you'll need to install the Photoshop CC update. Some, but not all, of the features in Elements and Lightroom are also available as standalone tools in Photoshop CC. In Elements and Lightroom, the tools are called Adobe Creative Cloud. You can also use the Photoshop desktop version. You can install Photoshop and all its tools with a new installation of macOS, Windows, or the Linux Minix operating system. You will get most of the features of the 2017 version, including CC and the entire suite of apps. But some features are not available in the free version. To use the features of Photoshop 2016, you will need to install the software. You don't need to reinstall the application every year physically. You just need to update the software from Adobe marketplace and you'll get the new features.

[https://www.netcolf.it/wp-content/uploads/2022/12/Photoshop-2022-Free-License-Key-Torrent-Activa](https://www.netcolf.it/wp-content/uploads/2022/12/Photoshop-2022-Free-License-Key-Torrent-Activation-Code-WinMac-X64-last-releAse-2023.pdf) [tion-Code-WinMac-X64-last-releAse-2023.pdf](https://www.netcolf.it/wp-content/uploads/2022/12/Photoshop-2022-Free-License-Key-Torrent-Activation-Code-WinMac-X64-last-releAse-2023.pdf) <https://www.digitalgreenwich.com/photoshop-2021-version-22-4-download-free-crack-keygen-2022/> https://marido-caffe.ro/2022/12/24/oil-painting-brushes-photoshop-download- top / <http://kalibatacitymurah.com/?p=24799> <https://slitetitle.com/adobe-photoshop-cc-2014-download-free-hacked-crack-x32-64-2023/> <https://kuudle.com/photoshop-how-to-download-free-link/>

<https://208whoisgreat.com/wp-content/uploads/2022/12/faylaw.pdf> <https://ipuducherry.in/wp-content/uploads/2022/12/jaistre.pdf> [https://nakvartire.com/wp-content/uploads/2022/12/Adobe-Photoshop-2020-version-21-Download-fre](https://nakvartire.com/wp-content/uploads/2022/12/Adobe-Photoshop-2020-version-21-Download-free-With-Licence-Key-Registration-Code-x3264-l.pdf) [e-With-Licence-Key-Registration-Code-x3264-l.pdf](https://nakvartire.com/wp-content/uploads/2022/12/Adobe-Photoshop-2020-version-21-Download-free-With-Licence-Key-Registration-Code-x3264-l.pdf) [https://ameppa.org/2022/12/24/adobe-photoshop-2022-version-23-0-2-download-free-activation-pc-wi](https://ameppa.org/2022/12/24/adobe-photoshop-2022-version-23-0-2-download-free-activation-pc-windows-latest-version-2022/) [ndows-latest-version-2022/](https://ameppa.org/2022/12/24/adobe-photoshop-2022-version-23-0-2-download-free-activation-pc-windows-latest-version-2022/)

Using the history panel, you can jump directly to a favorite setting to quickly perform another edit. You can quickly crop or create a new layer using an X,Y, or rectangular selection, as well as copy pixels from one layer to another. You can blend layers and use numerous other tools to cut, copy, affix, and arrange a photo, vector, or bitmap layer. The Advanced Filters provide powerful tools to transform photos into bronze-colored present-day photos, or black-and-white purples, yellows, and grays. You can create a glowing-eyed effect using the Rays and Lights smart-mapping filters. And everything operates in real time, so no cropping or retouching is needed if you don't like the look of the effect. You can also use filters to create retro-style images that look like black-and-white scans of vintage photos, for example. The Portrait Retouch filter, for example, lets you mimic the traditional D.P. camera for the perfect looking hand-tinted portrait. Photoshop's History feature gives you easy access to any previous work you've done, and the Undo option lets you go "back in time." You can also use the History panel to quickly find a specific setting. Adobe's Photoshop line already included the Camera Raw filter, a feature that allows photographers to adjust and assemble photos in digital compositions without damaging color or contrast. But the company introduced a major update on January 1 with new technologies for editing photos. The History feature remembers all the settings you make, allowing you to undo a mistake, switch to a different photo, or go back to the original image.